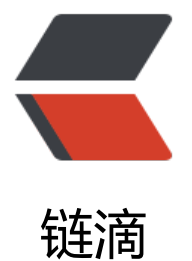

## 关于我的打包 [wind](https://ld246.com)ow BND 报错

作者: betou

- 原文链接:https://ld246.com/article/1597513868060
- 来源网站:[链滴](https://ld246.com/member/betou)
- 许可协议:[署名-相同方式共享 4.0 国际 \(CC BY-SA 4.0\)](https://ld246.com/article/1597513868060)

事情是这样,本意是打算看下bnd项目。然后在打包的时候报了如下错误。

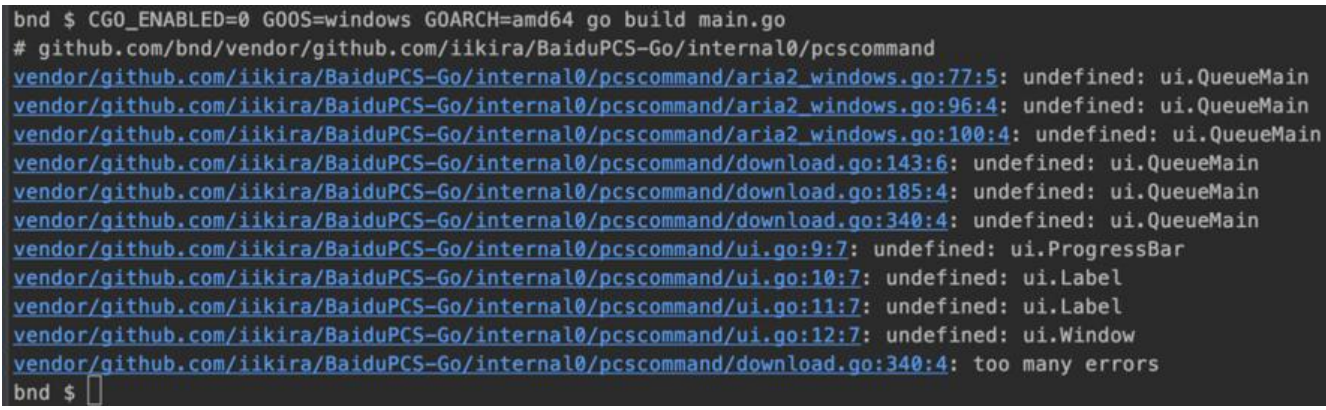

嗯。。。好像是没识别到包。

然后呢手动设置了Goland的Project GOPATH, 指向了项目的根目录, 还不是行。

又设置为bnd的vendor目录,还是不行。

应该不是目录的问题了。

然后编辑器提示我:

'browser\_windows.go' doesn't match to target system. File will be ignored by build tool

这个问题也未搜索到结果。

那么我要如何设置或者做些什么才可以解决这个问题呢?

本机系统: MAC

编辑器:Goland

项目目录结构:

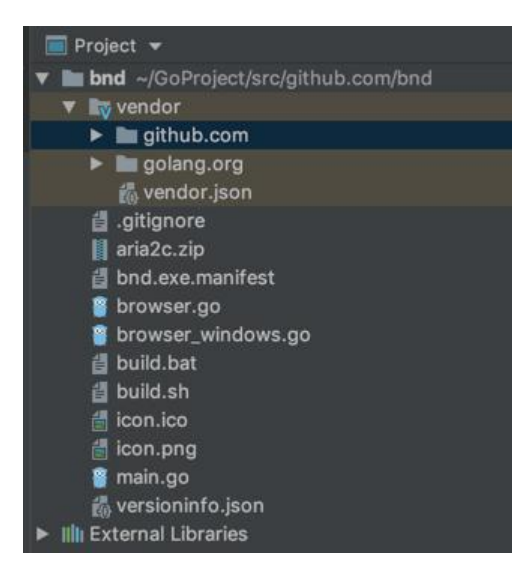

GO版本:1.14.3

执行命令: CGO\_ENABLED=0 GOOS=windows GOARCH=amd64 go build main.go